Formation LSU - 07/11/2016 EE Centre HOENHEIM

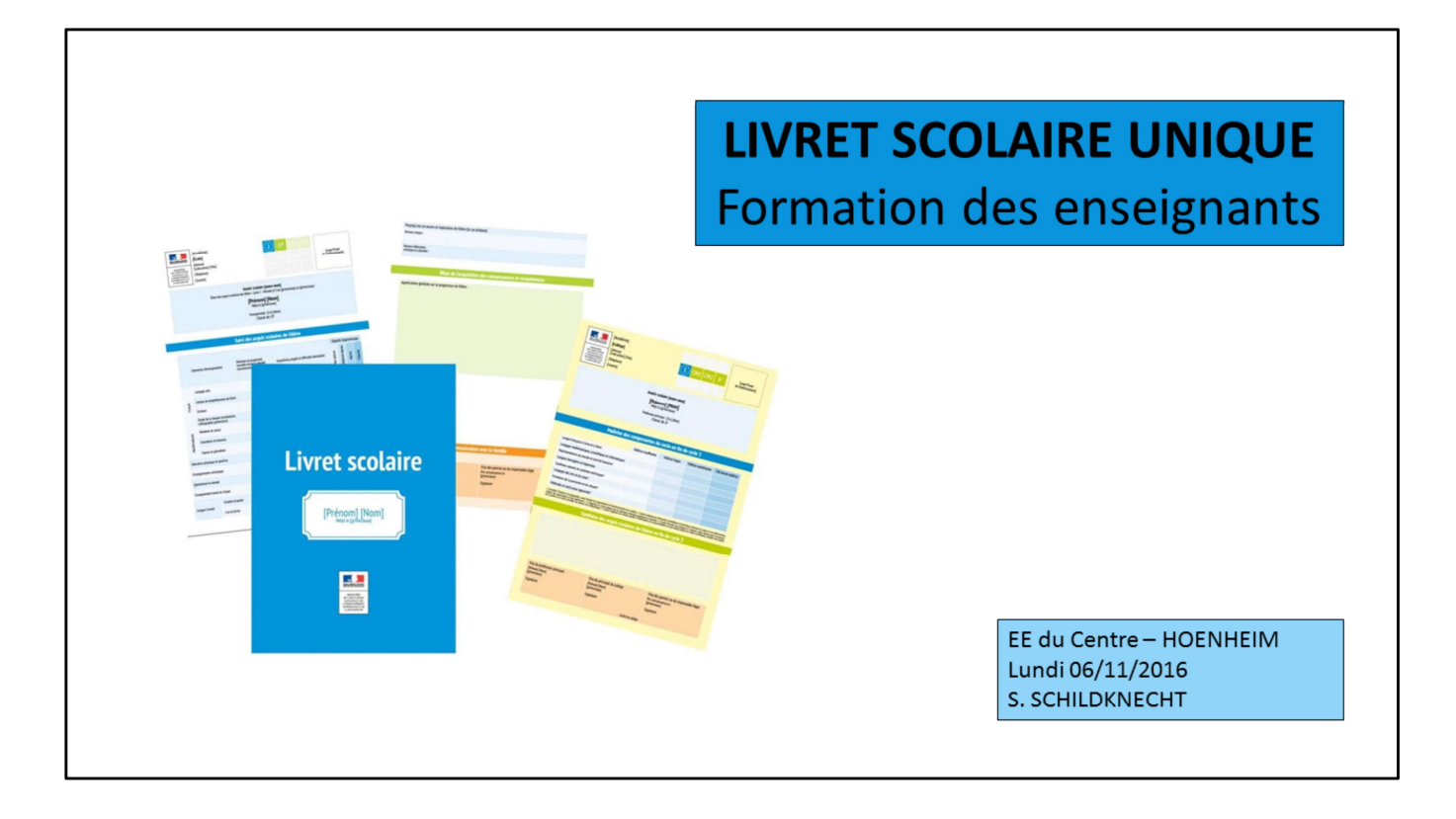

# Formation LSU - 07/11/2016 EE Centre HOENHEIM

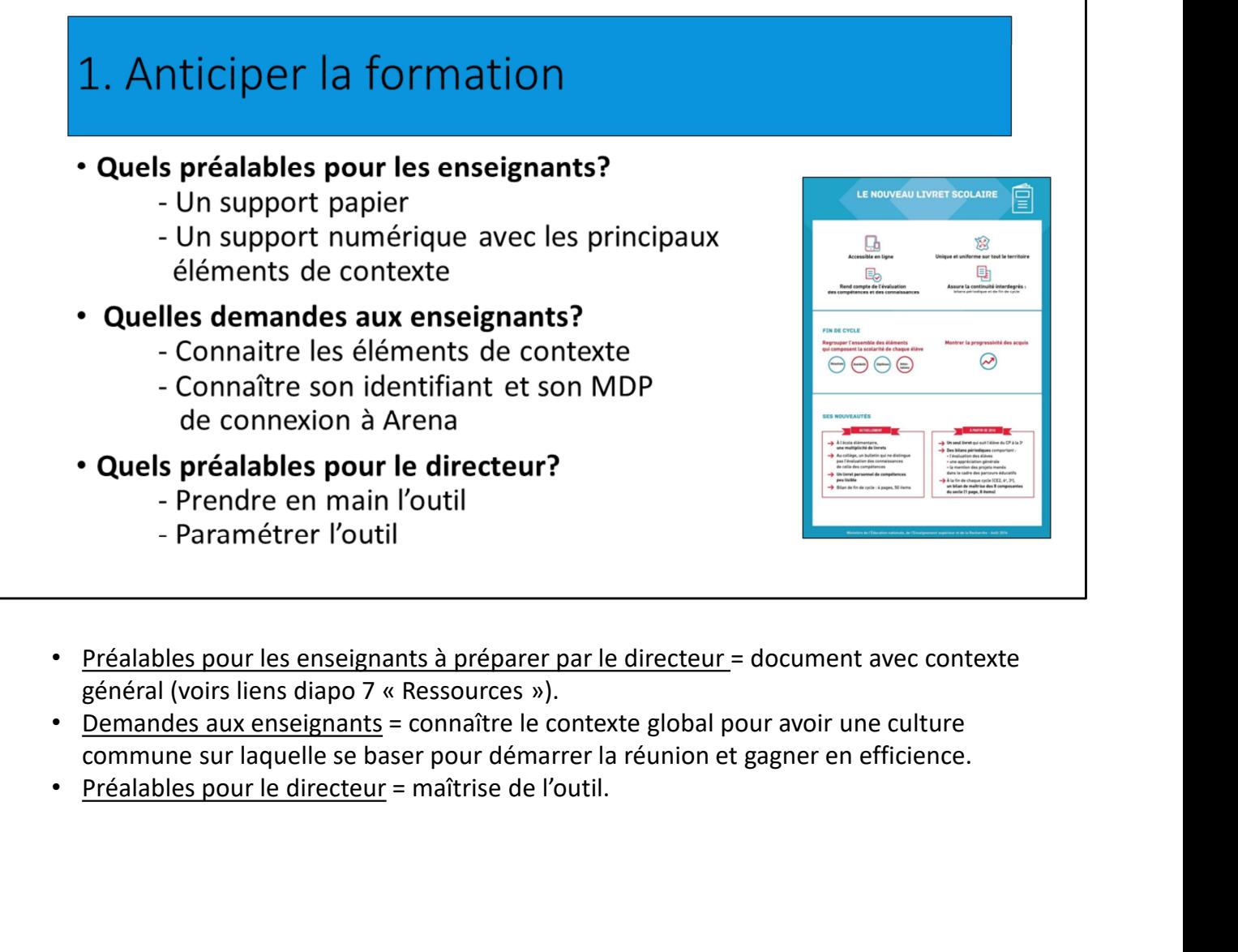

- 
- commune sur laquelle se baser pour démarrer la réunion et gagner en efficience.
- 

٦

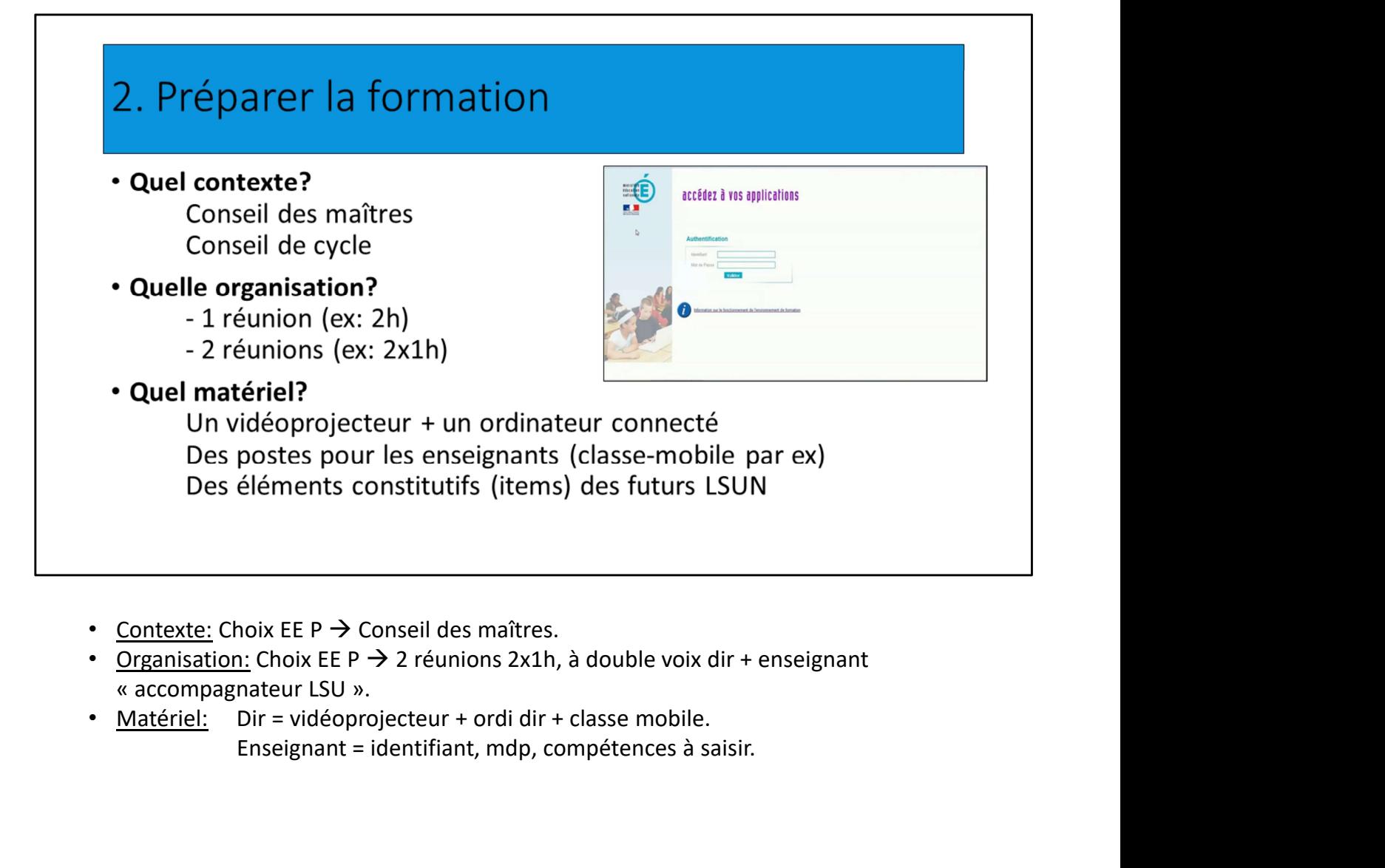

- 
- 
- Enseignant = identifiant, mdp, compétences à saisir.

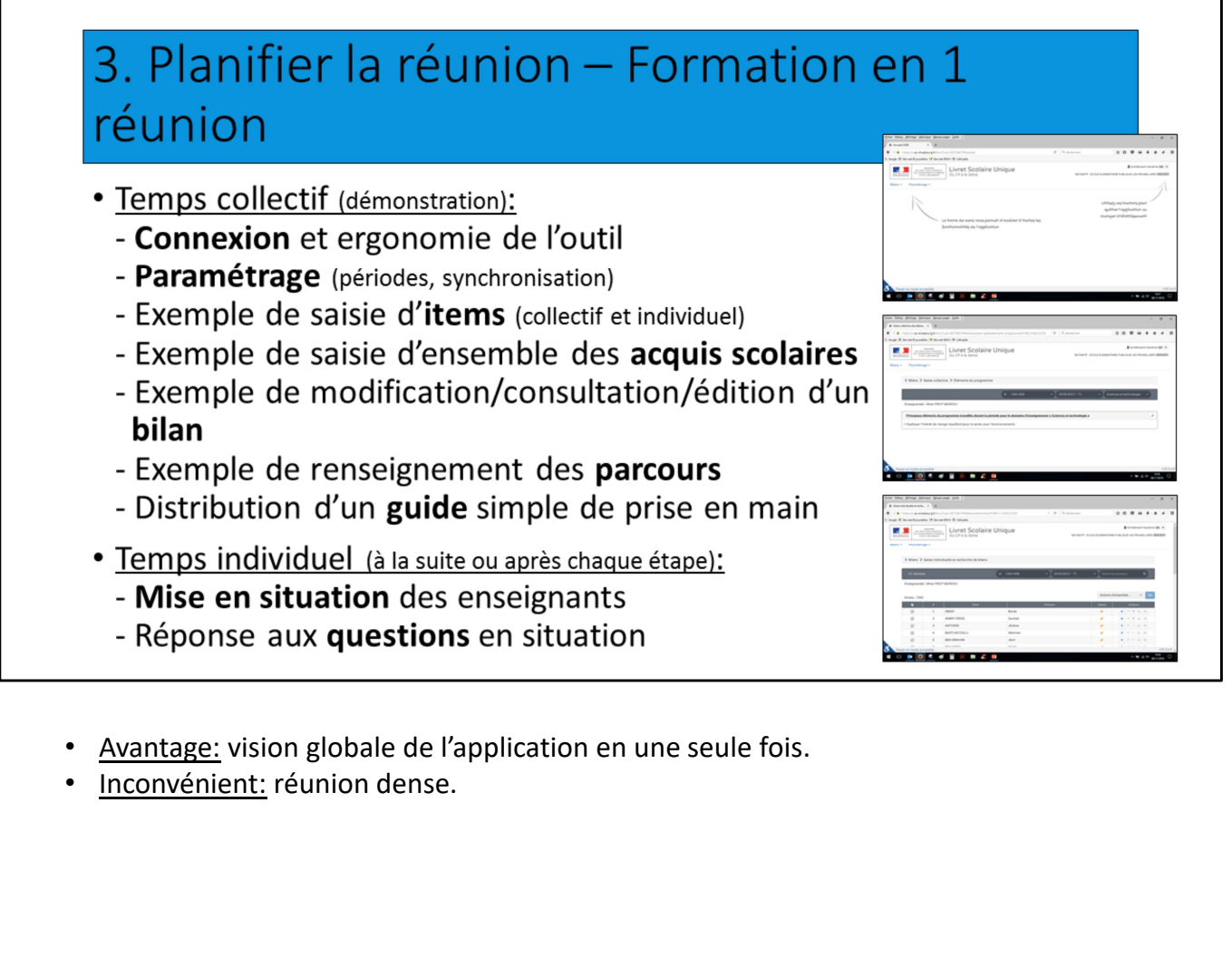

- 
- 

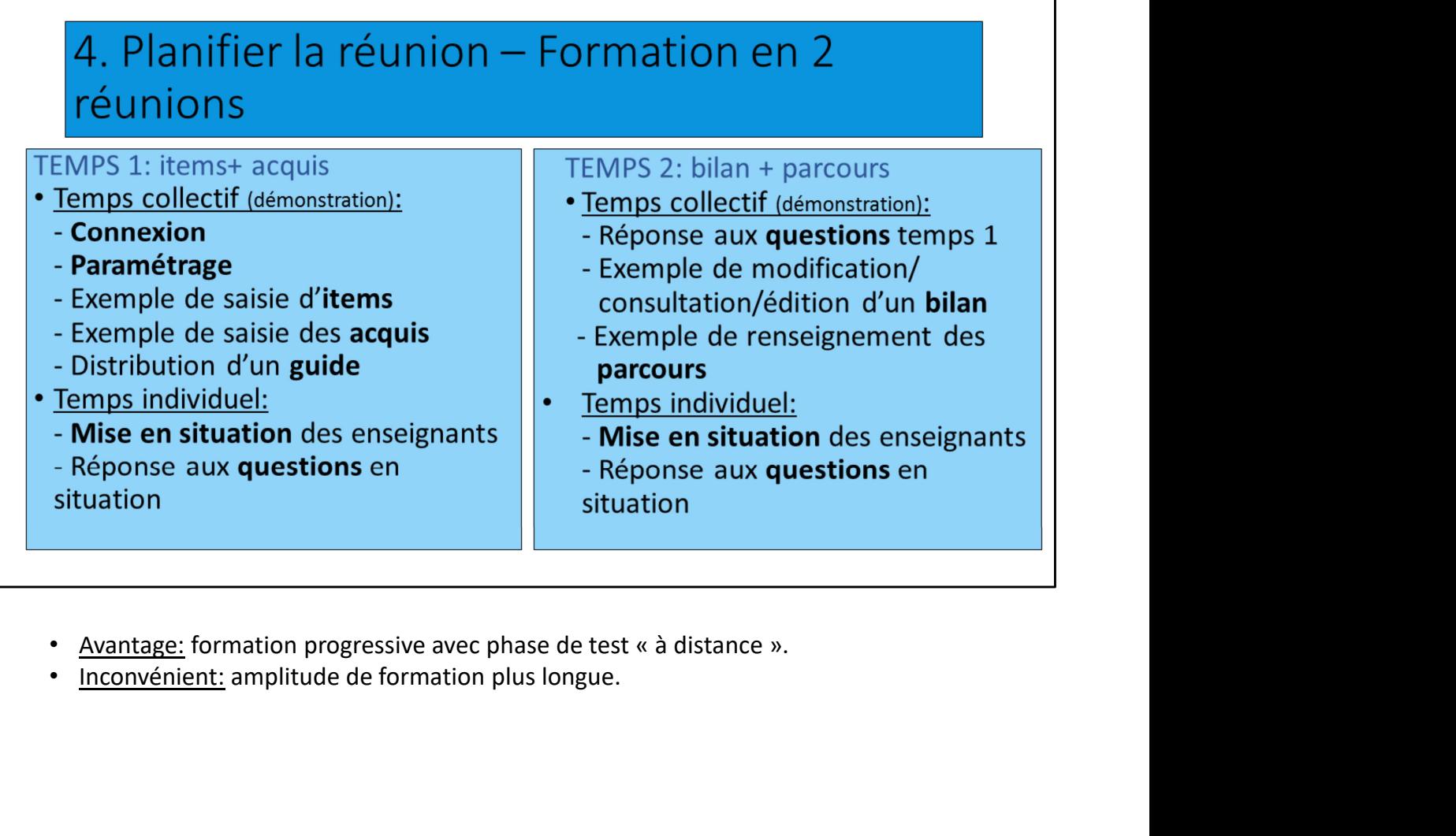

- 
- 

## 5. Points de vigilance

- 
- 
- 
- 
- 
- -
	-
	-
	-

Pour le déroulement de la formation:

- 
- 
- Pour le déroulement de la formation:<br>
 S'assurer que tous les enseignants savent se connec<br>
 Paramétrer avant la formation<br>
 Prévoir un temps d'essai en formation<br>
 Rappeler version papier au 1<sup>er</sup> trimestre<br>
 <u>Ava</u> • Pour le déroulement de la lormation:<br>
• S'assurer que tous les enseignants savent se connec<br>
• Prévoir un temps d'essai en formation<br>
• Rappeler version papier au 1<sup>er</sup> trimestre<br>
• Avant édition du bilan – à vérifier:<br> • Passurer que tous les enseignants savent se connecter<br>• Prévoir un temps d'essai en formation<br>• Rappeler version papier au 1<sup>er</sup> trimestre<br>• <u>Avant édition du bilan – à vérifier:</u><br>• Les éléments du programme travaillés e • Frévoir un tempte d'artic al commanoin<br>
• Prévoir un temps d'essai en formation<br>
• Avant édition du bilan – à vérifier:<br>
• Les éléments du programme travaillés et le **positionnement**<br>
• Les éléments relatifs aux **projet** • Avant édition du bilan – à vérifier:<br>• Les éléments du programme travaillés et le **positionnement**<br>• Les modalités spécifiques d'accompagnement<br>• La vie scolaire<br>• La vie scolaire<br>• La vie scolaire<br>• Pour le déroulement

Noter questions/bugs rencontrés à faire remonter, mutualiser les questions/réponses qui émergeront par la suite.

et de remise.

- Les elements relatirs aux **projets d'ecole et de reseau**<br>
- Les **modalités spécifiques d'accompagnement**<br>
- La **vie scolaire**<br>
- La **vie scolaire**<br>
- S'en assurer en amont de la réunion.<br>
- Paramétrer (trimestriel) et s For Permettre le verronne du alternation du bilan - Permettre discipline and the verronne of the verro and the verro<br>
For a assure et a mont de la réunion.<br>
Paramétrer (trimestriel) et synchroniser.<br>
Prévoir un temps d'es les principaux éléments du programme travaillés, les acquisitions, progrès et difficultés de l'élève, son positionnement au regard des objectifs d'apprentissage. **Pour le déroulement de la formation:**<br>• S'en assurer en amont de la réunion.<br>• Paramétrer (trimestriel) et synchroniser.<br>• Prévoir un temps d'essai pour les enseignants avec aide dir + enseignant<br>« accompagnateur LSU ».<br>

compétences pour celles travaillées dans le cadre des projets d'école et de réseau.

Pour toutes compétences communes à tous les élèves:

U - 07/11/2016 EE Centre<br>
ur toutes compétences communes à tous les élèves:<br>
- soit communiquer par mail les intitulés et demander aux enseignants<br>
faire un copier-coller en saisie collective pour les élèves de leur classe de faire un copier-coller en saisie collective pour les élèves de leur classe;

U - 07/11/2016 EE Centre<br>
ur toutes compétences communes à tous les élèves:<br>
- soit communiquer par mail les intitulés et demander aux enseignants<br>
faire un copier-coller en saisie collective pour les élèves de leur classe FRECT 11/2016 EE Centre<br>
1990 - 07/11/2016 EE Centre<br>
1990 - Soit communiquer par mail les intitulés et demander aux enseignants<br>
1991 - Soit le dir copie-coller en saisie collective pour les élèves de leur classe;<br>
1991 -COM 11/2016 EE Centre<br>
M<br>
Pour toutes compétences communes à tous les élèves:<br>
- soit communiquer par mail les intitulés et demander aux enseignants<br>
de faire un copier-coller en saisie collective pour les élèves de leur c compétences la modalité correspondante. • Eventuellement des éléments d'appréciation portant de la vie scolaire<br>• Four toutes compétences communes à tous les élèves :<br>• Soit communiquer par mail les inititlés et demander aux enseignants<br>• Préciser les éventuelle

ponctualité, assiduité, attitude…

Référence:

## Arrêté du 31 décembre 2015 fixant le contenu du livret scolaire de l'école élémentaire et du collège

NOR: MENE1531425A

Version consolidée au 01 septembre 2016

https://www.legifrance.gouv.fr/affichTexte.do?cidTexte=JORFTEXT0000317 42317&dateTexte=20160901 (Annexes 1 et 2).

# Formation LSU - 07/11/2016 EE Centre HOENHEIM

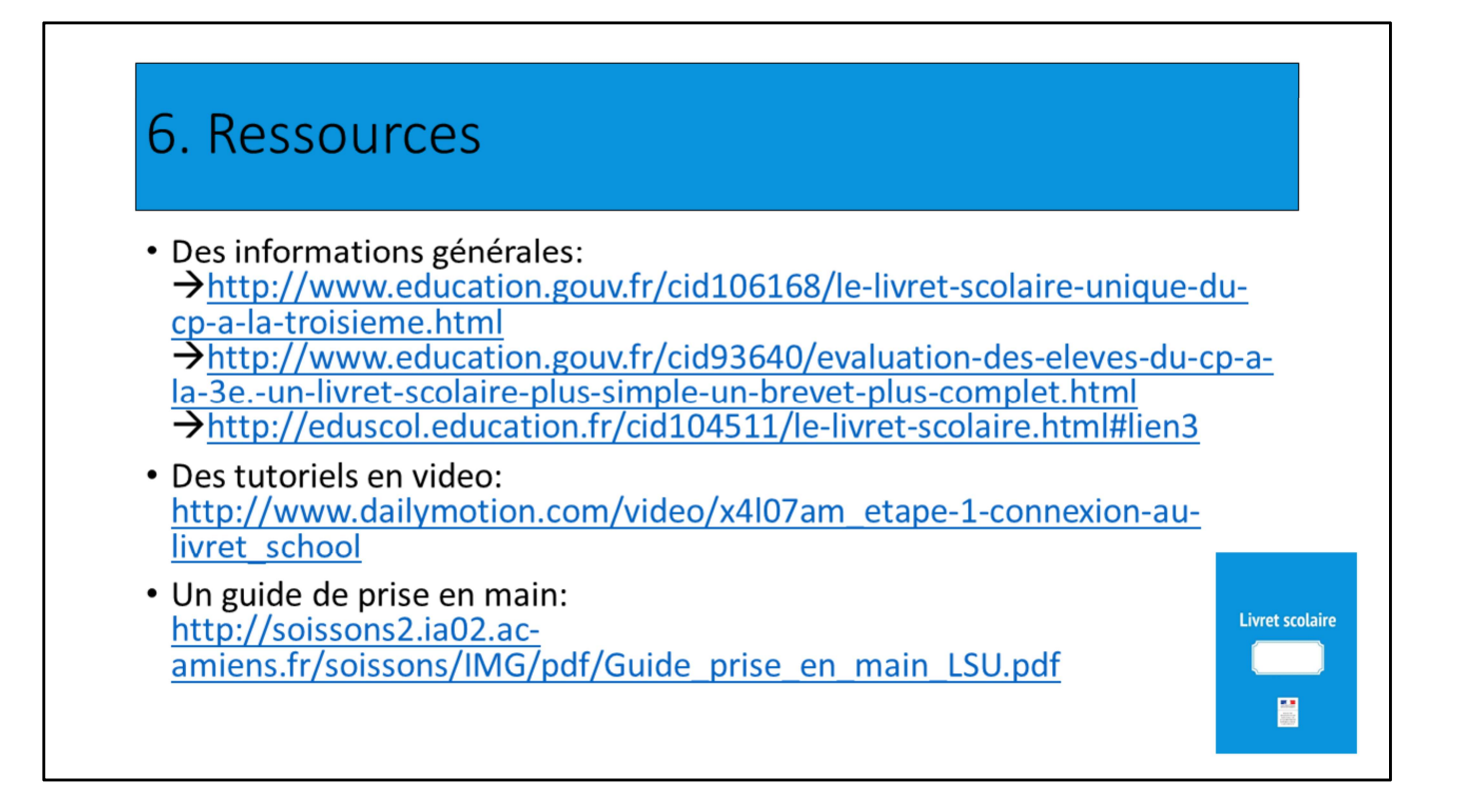